## **TIPS & TRIX**

## **DWF 6**

DWF 6 är den senaste versionen av Autodesk's Design Web Format. Numera så stödjer formatet flera sidor i samma fil. För att kunna titta på de här nya DWF-filerna så har det släppts en ny gratis viewer kallad Autodesk Express Viewer. Den är relativt liten (2MB) och går att ladda ner på www.autodesk.com/viewers. En nyhet är att ritningar går att skriva ut i rätt skala. Ett exempel finns på www.jtbworld.com/dwf. För att skapa DWF-filerna har AutoCAD Design Publishing Extension släppts och kan laddas ner av de som har Autodesk Subscription. Med kommandot Publish kan man förutom att skapa DWF-filer även skriva ut på skrivare genom att välja en eller flera ritningar.

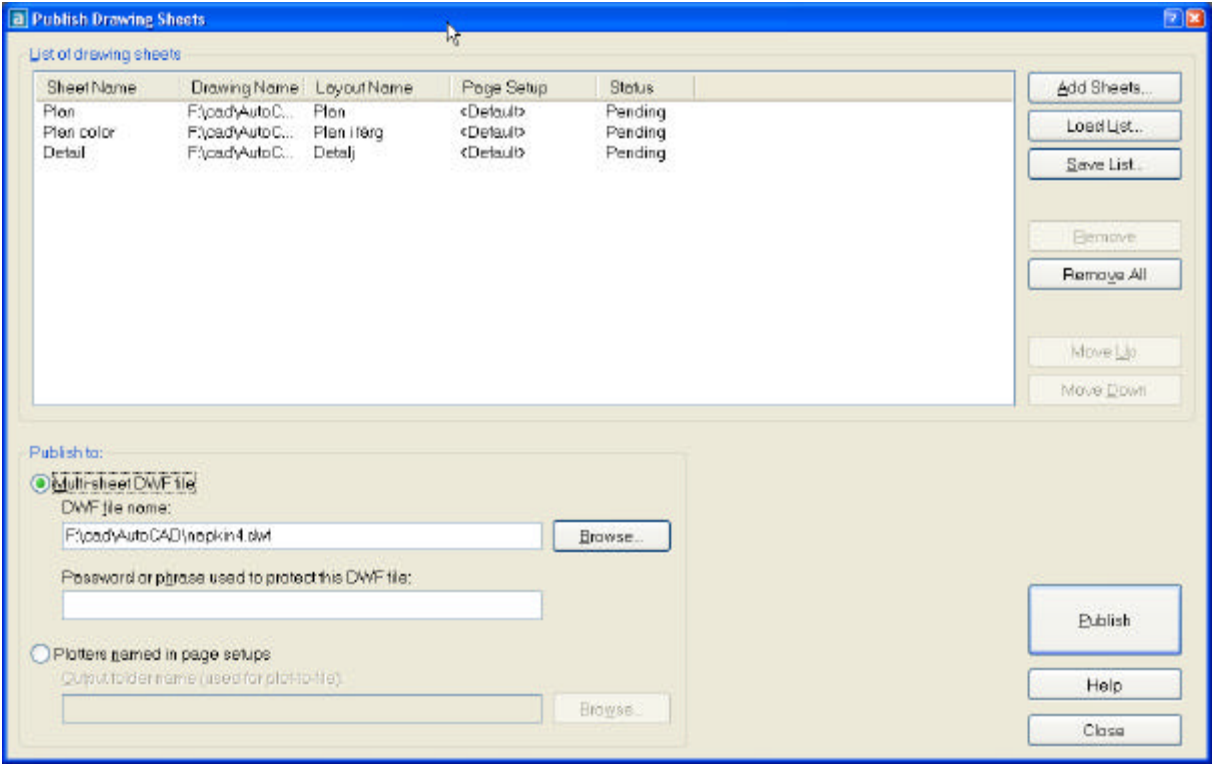

Även om det finns en del version 1-buggar så är det ett kraftfullt och användbart verktyg för att publicera DWF-filer eller till skrivare.

## **ADT Productivity and Presentation Extension**

Med det senaste tillägget till ADT 3.3 så finns en del nyttigheter som kan komma väl till hands i olika sammanhang.

- Convert to 3D Solids command Kommando för att konvertera AEC-objekt till vanliga AutoCAD-3D-solider. Kan vara bra då man inte vill att mottagaren ska få ADT-intelligensen alternativt att de inte har eller kan använda object enabler för ADT.
- Visual Audit Med detta verktyg så är det enkelt att identifiera alla 3D-objekt som inte är skapade med ADT.
- Editing Table Cells Förenklad hantering av tabeller. När värden saknas och visas som frågetecken så är det nu enkelt att rätta till. Genom att peka på cellen så markeras

objektet och därefter är det bara att redigera de data som behöver kompletteras.

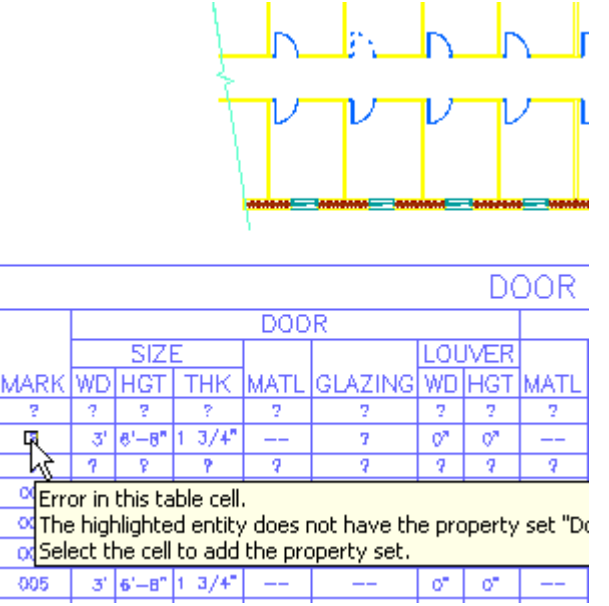

• Multiple Tag Placement – Nu blir det mycket enklare att placera ut många tag kopplade mot objekt.

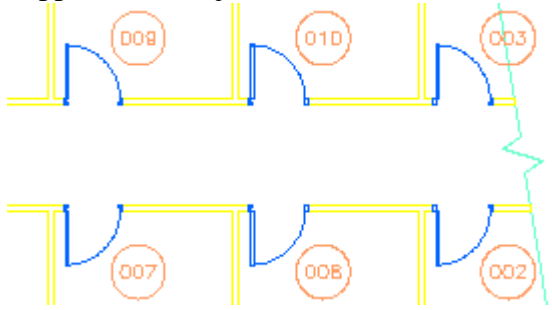

• Generate Napkin Sketch – Vill du att din ritning ska se "handritad" ut så är det här kommandot perfekt. Det fungerar även på vanliga AutoCAD-linjer.

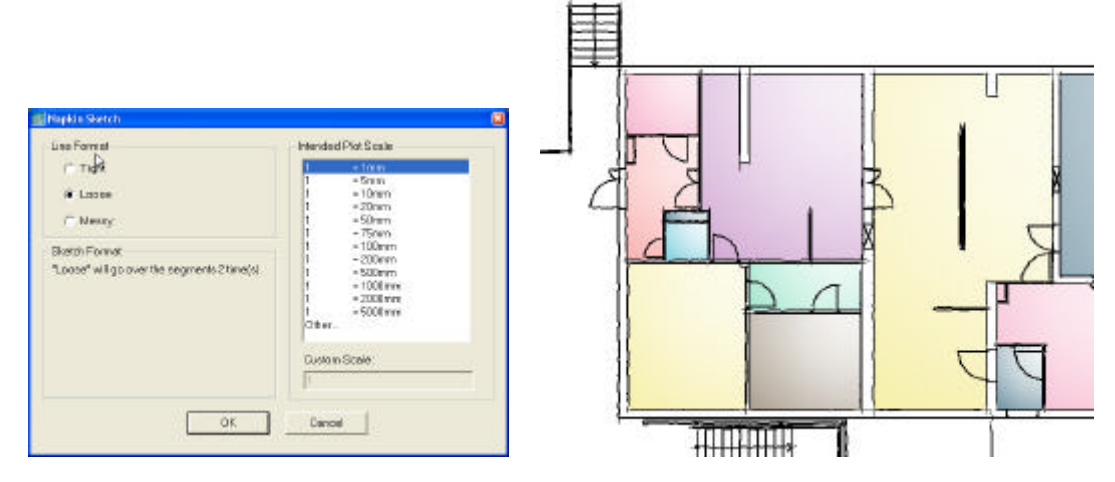

Av Jimmy Bergmark, www.jtbworld.com